## Binary Search Trees

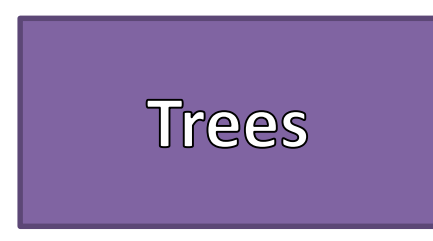

• Definition: A data structure that can be defined recursively as a collection of nodes, where each node is a data structure consisting of a value, together with a list of references (edges) to nodes, with the constraints that no reference is duplicated, and none points to the root.

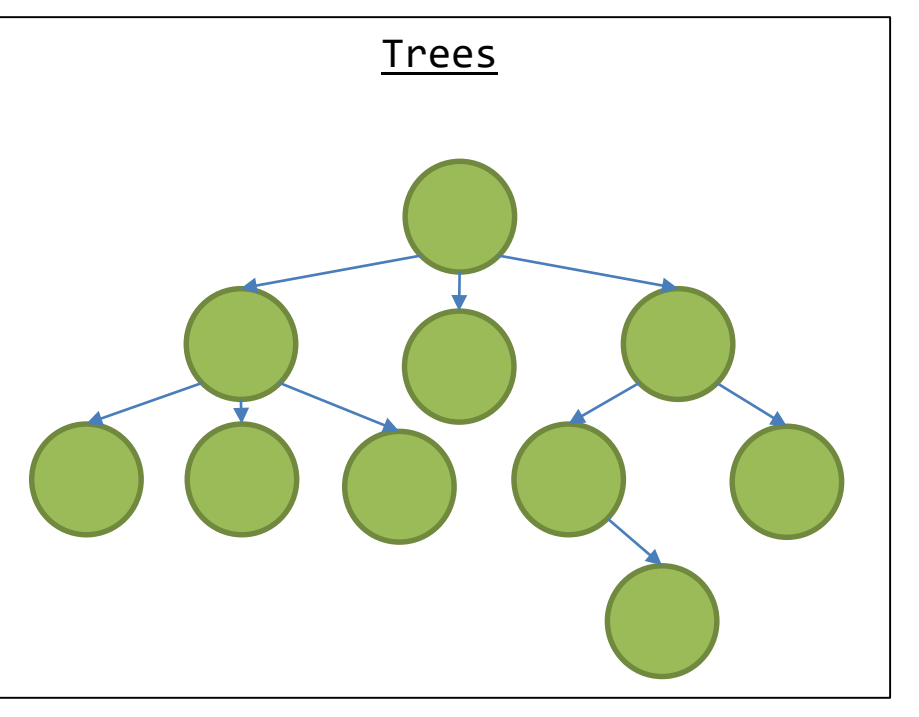

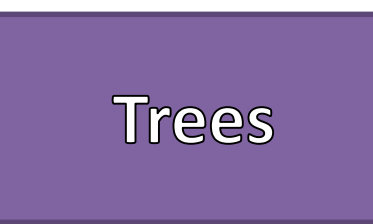

- Trees Have
	- Nodes
	- Edges
- Trees CANNOT
	- Contain Self-Referencing Edges
	- Have Cycles
	- Be Disjointed

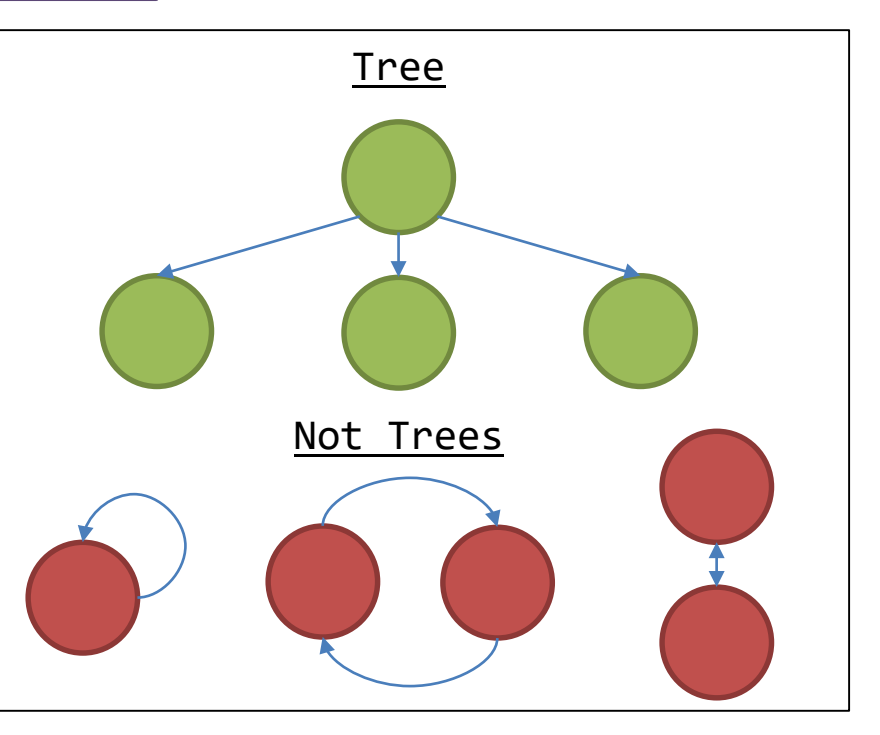

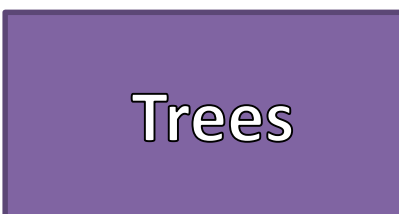

#### **Common Terms**

- **Root** The top node in a tree.
- **Child**  A node's reference which is at a lower level
- **Parent** The converse notion of *child* .
- **Siblings** Nodes with the same parent.
- **Leaf** a node with no children.
- **Degree** number of sub trees of a node.
- **Edge** connection between one node to another.
- **Path** a sequence of nodes and edges connecting a node with a descendant.
- **Level** The level of a node is defined by 1 + the number of connections between the node and the root.
- Height of tree The height of a tree is the number of edges on the longest downward path between the root and a leaf.
- Height of node The height of a node is the number of edges on the longest downward path between that node and a leaf.
- **Depth** –The depth of a node is the number of edges from the node to the tree's root node.

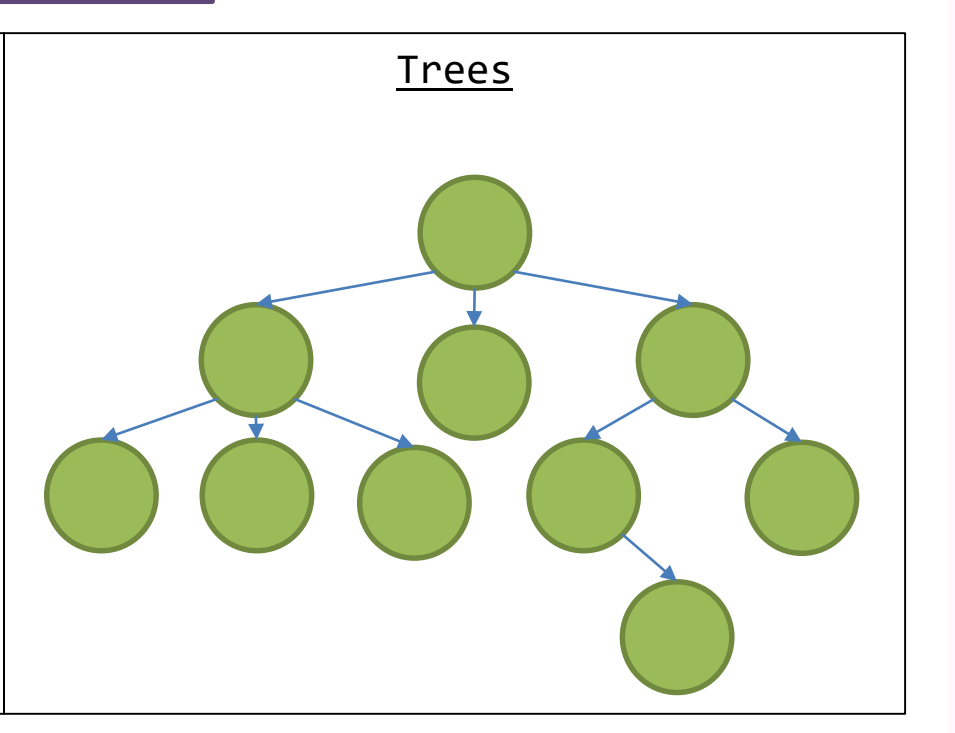

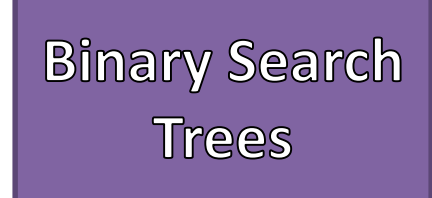

- Tree Structure
- Node's data must be comparable
- Node's have at most two children
	- Left Child
	- Right Child
- Left child's value must be LESS THAN the parent's value
- Right child's value must be GREATER THAN the parent's value
- No Duplicate Values
- Assume Leaves are NULL references

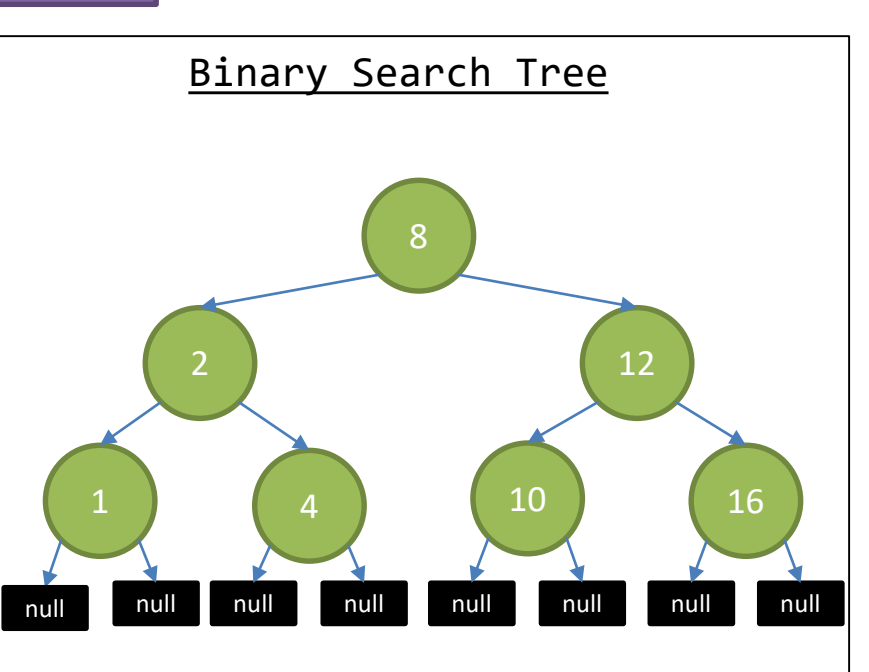

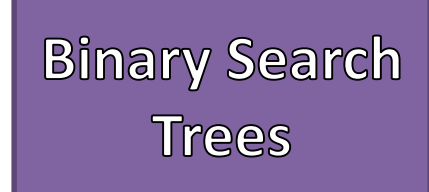

- Construct a new Node
- Start from the Root Node
- Recursively go left and right until a leaf (NULL element) is found
- Replace the leaf's reference with the newly created node's reference

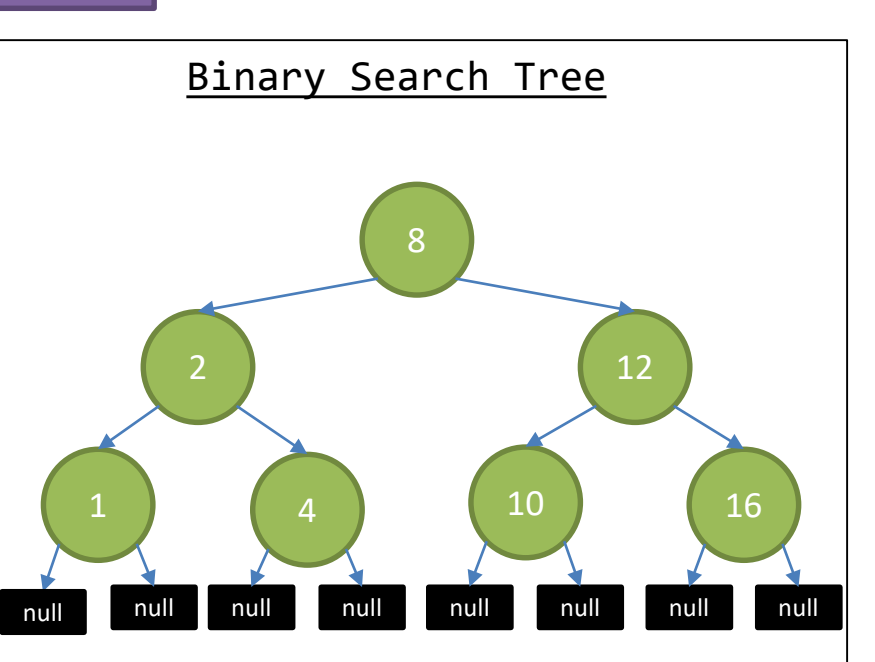

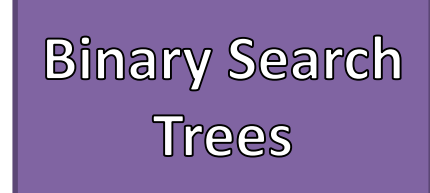

- Construct a new Node
- Start from the Root Node
- Recursively go left and right until a leaf (NULL element) is found
- Replace the leaf's reference with the newly created node's reference

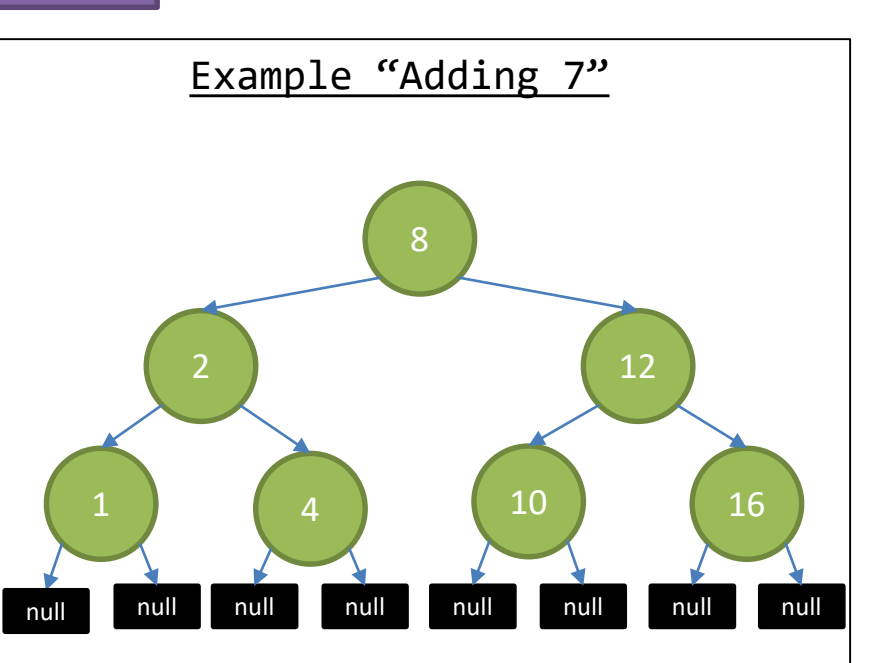

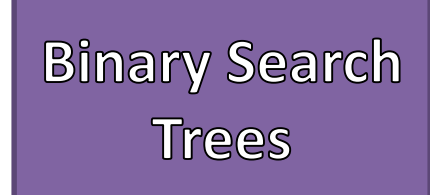

- Add
	- Construct a new Node
	- Start from the Root Node
	- Recursively go left and right until a leaf (NULL element) is found
	- Replace the leaf's reference with the newly created node's reference

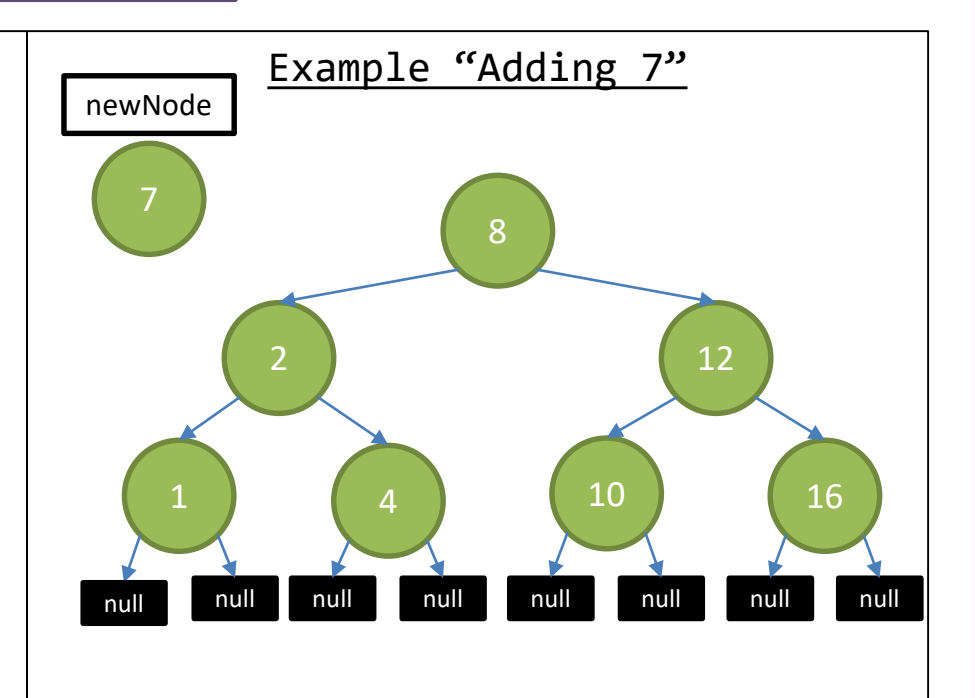

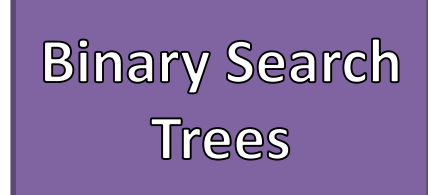

- Add
	- Construct a new Node
	- Start from the Root Node
	- Recursively go left and right until a leaf (NULL element) is found
	- Replace the leaf's reference with the newly created node's reference

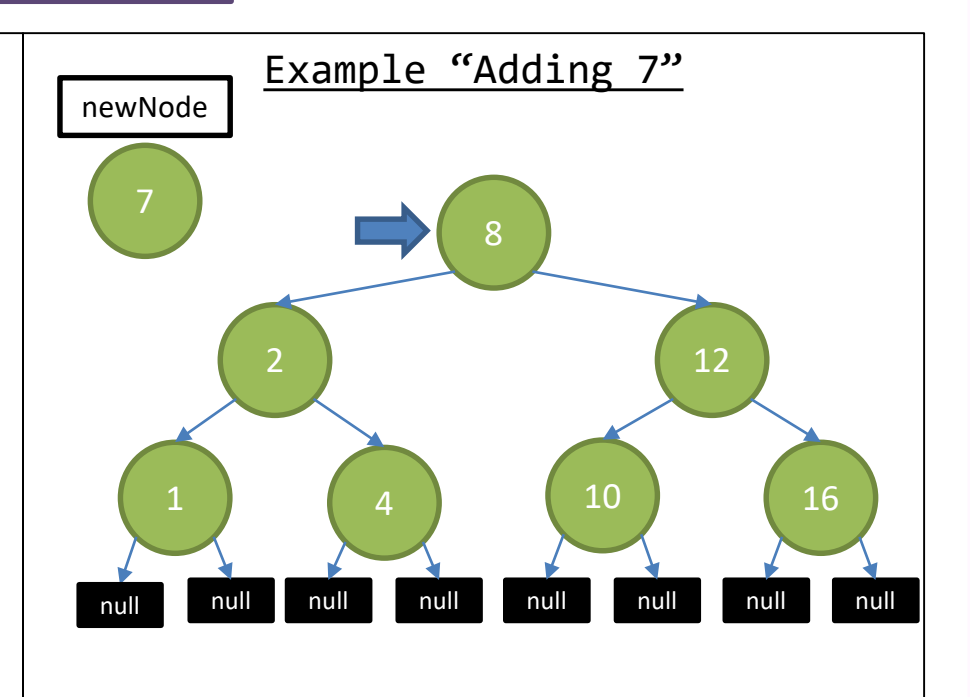

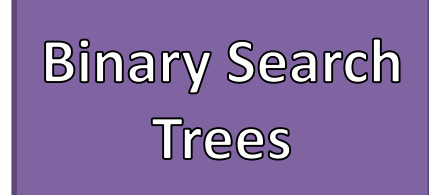

- Add
	- Construct a new Node
	- Start from the Root Node
	- Recursively go left and right until a leaf (NULL element) is found
	- Replace the leaf's reference with the newly created node's reference

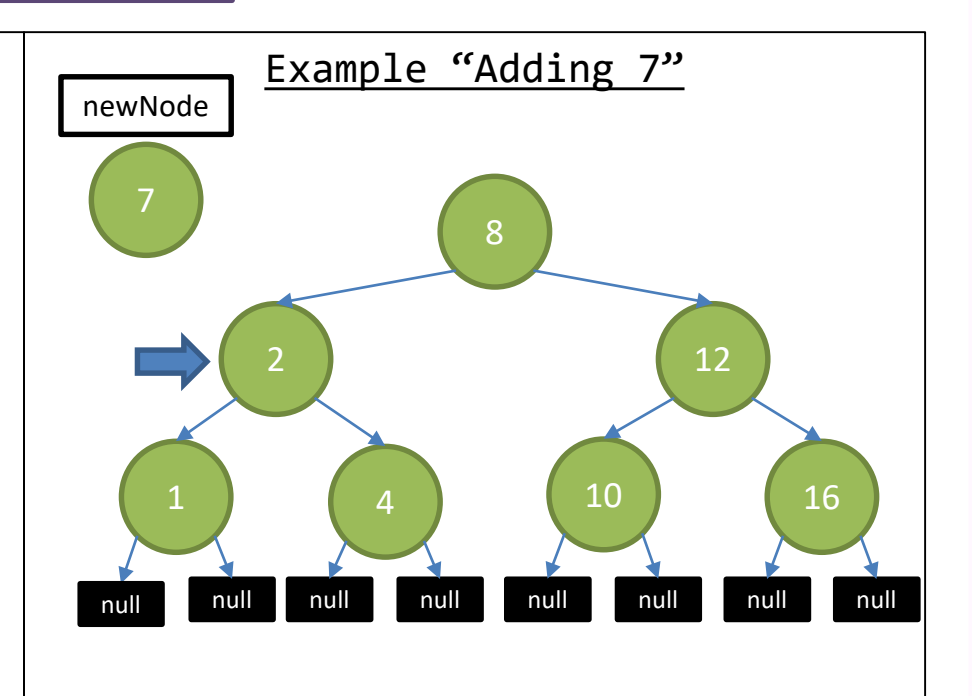

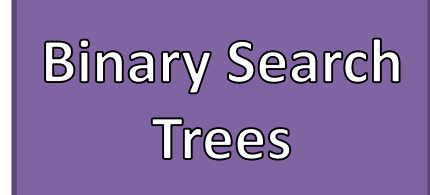

- Add
	- Construct a new Node
	- Start from the Root Node
	- Recursively go left and right until a leaf (NULL element) is found
	- Replace the leaf's reference with the newly created node's reference

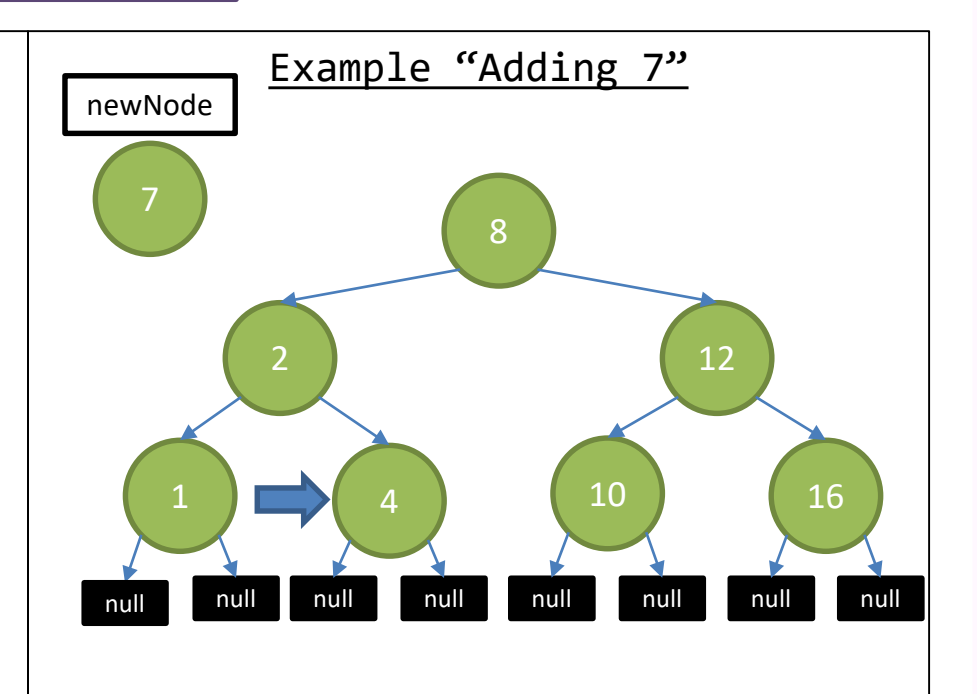

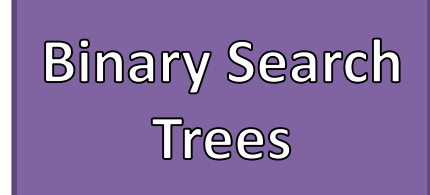

- Add
	- Construct a new Node
	- Start from the Root Node
	- Recursively go left and right until a leaf (NULL element) is found
	- Replace the leaf's reference with the newly created node's reference

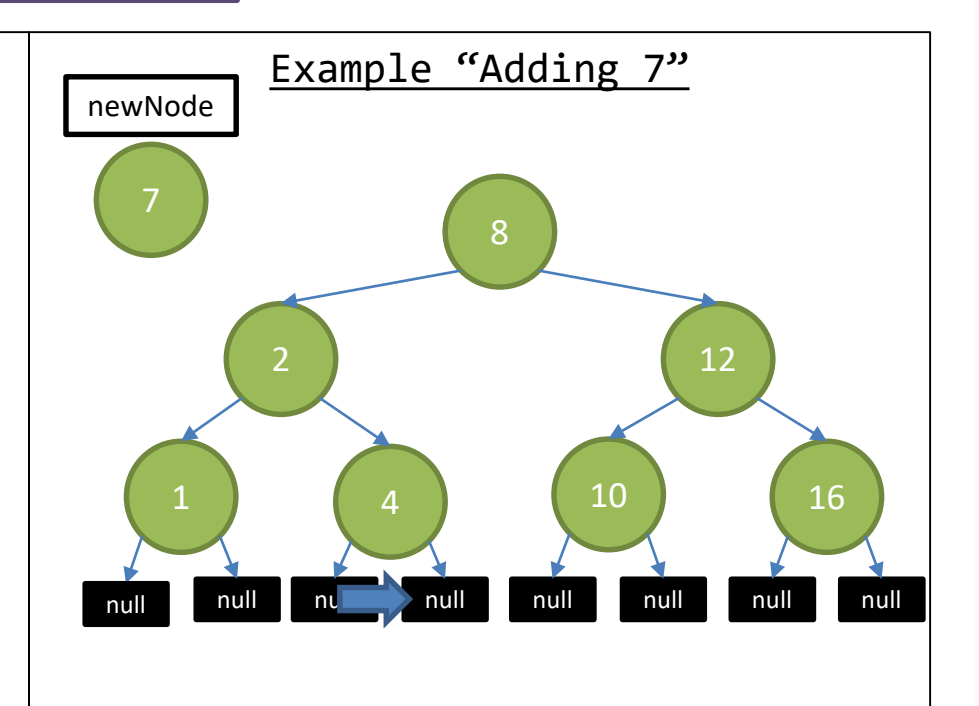

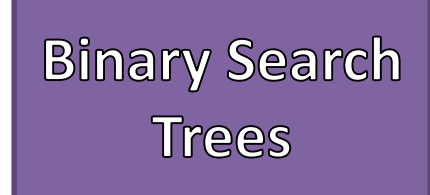

- Construct a new Node
- Start from the Root Node
- Recursively go left and right until a leaf (NULL element) is found
- Replace the leaf's reference with the newly created node's reference

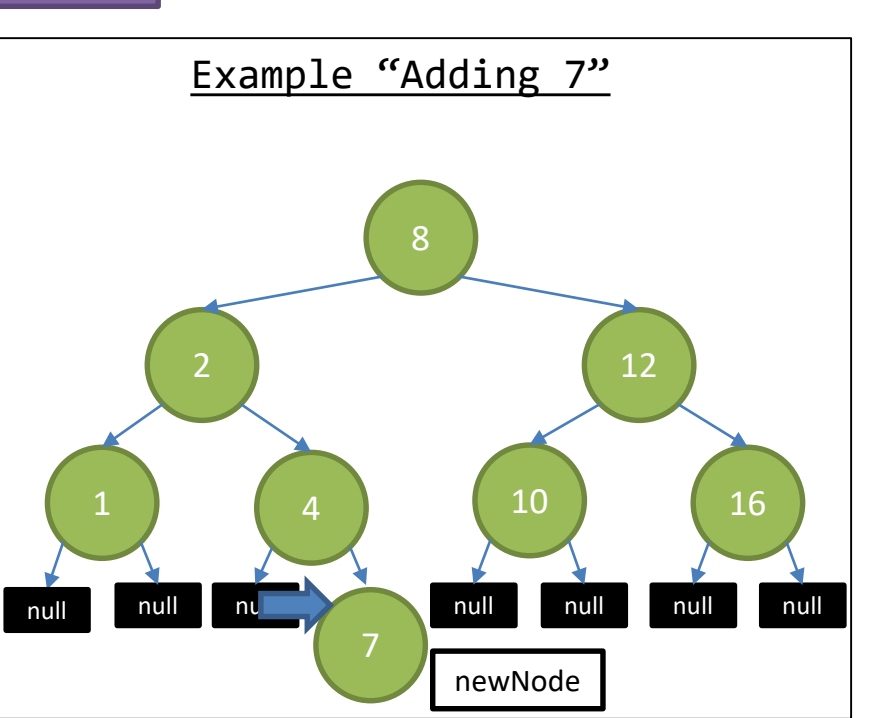

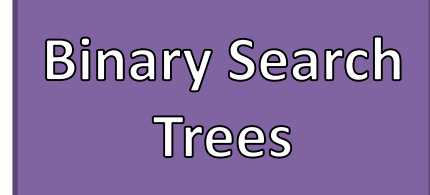

- Construct a new Node
- Start from the Root Node
- Recursively go left and right until a leaf (NULL element) is found
- Replace the leaf's reference with the newly created node's reference

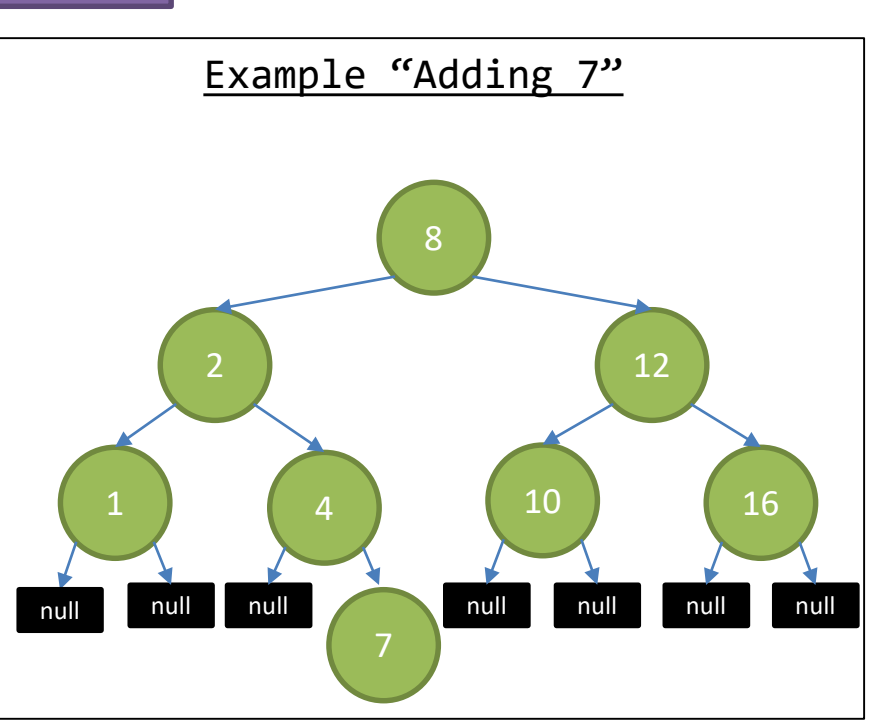

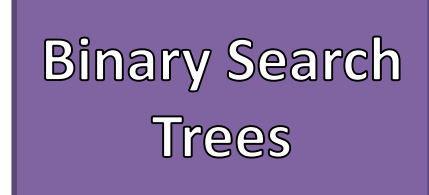

- Traversals
	- Provide a way to traverse ("walk") through the data structure
	- Not straight forward like linear structures
- 2 Versions
	- Depth-first (Stack Based)
	- Breadth-first (Queue Based)
- Depth-First
	- Travel deeper until a leaf is reached, then backtrack and do the same for a sibling node
- Breadth-First
	- Travel wider then move to the next level

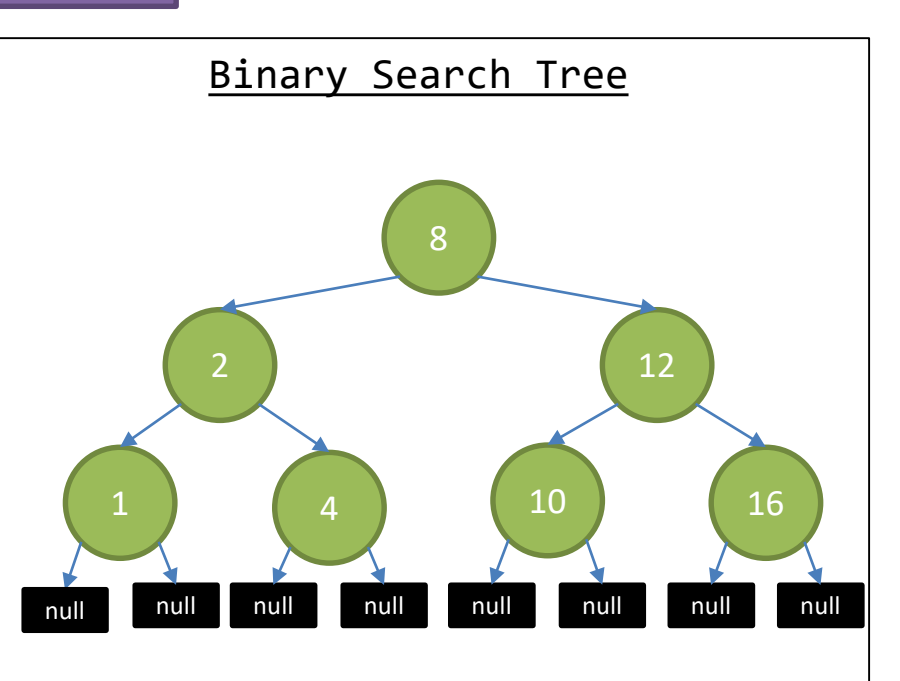

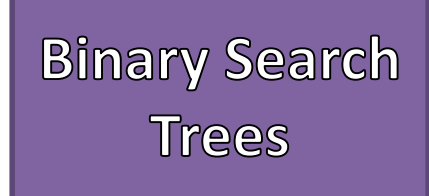

- Depth-First Traversal Operators
	- LEFT: Traversal recursively down the left subtree
	- RIGHT: Traverse recursively down the right subree
	- PROCESS: Process the node such as printing a value or return true if they are equal
- Depth-First Traversals Types
	- Pre-Order
	- In-Order
	- Post-Order

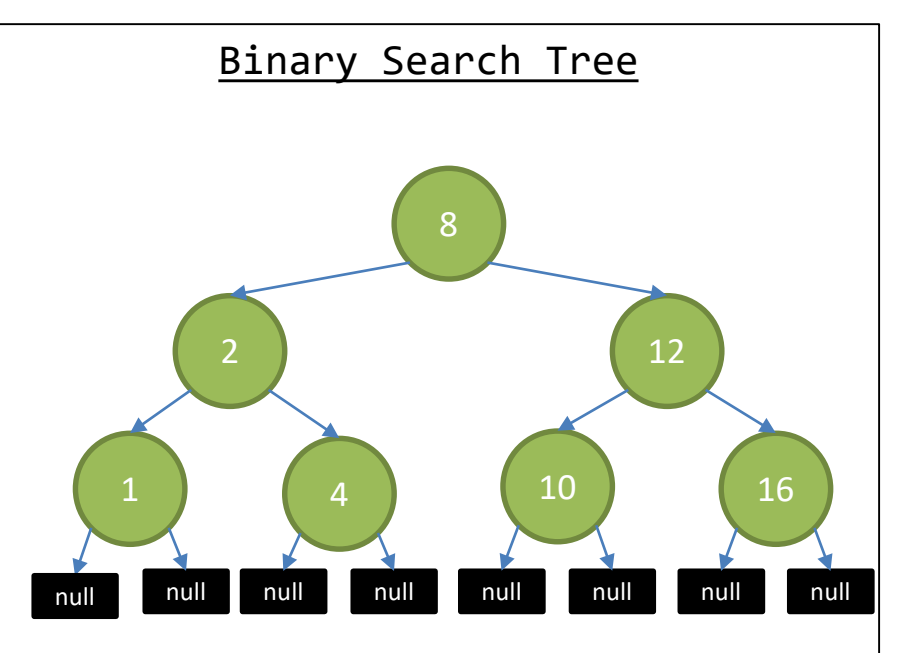

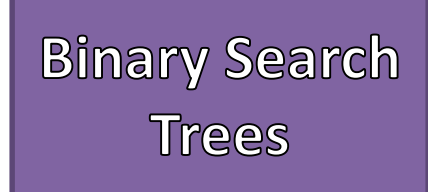

- Pre-Order
	- PROCESS, LEFT, RIGHT
	- "Pass by the Left"
- In-Order
	- LEFT, PROCESS, RIGHT
	- "Pass Underneath"
- Post-Order
	- LEFT, RIGHT, PROCESS
	- "Pass by the Right"

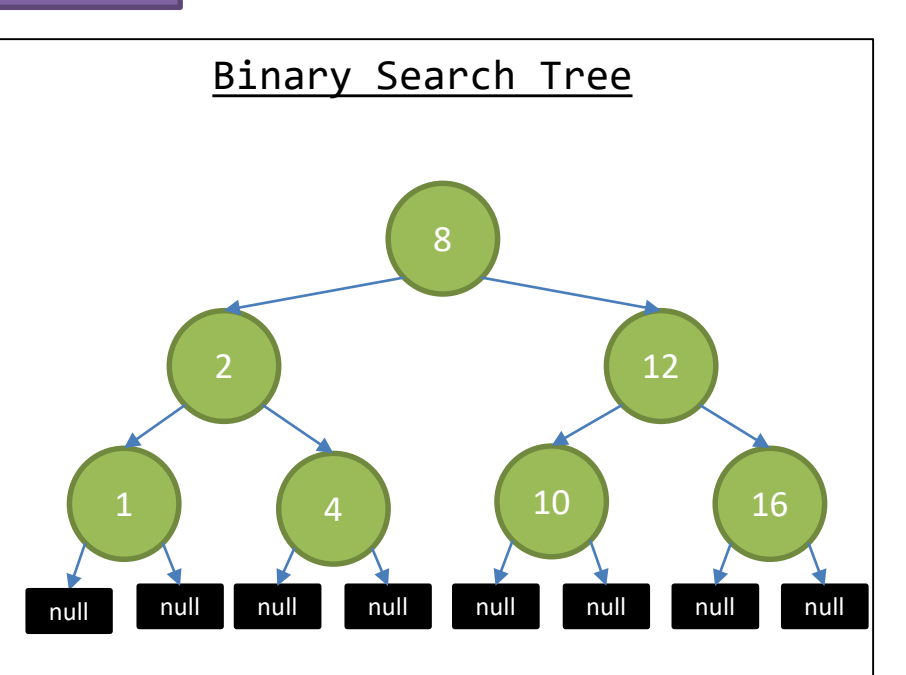

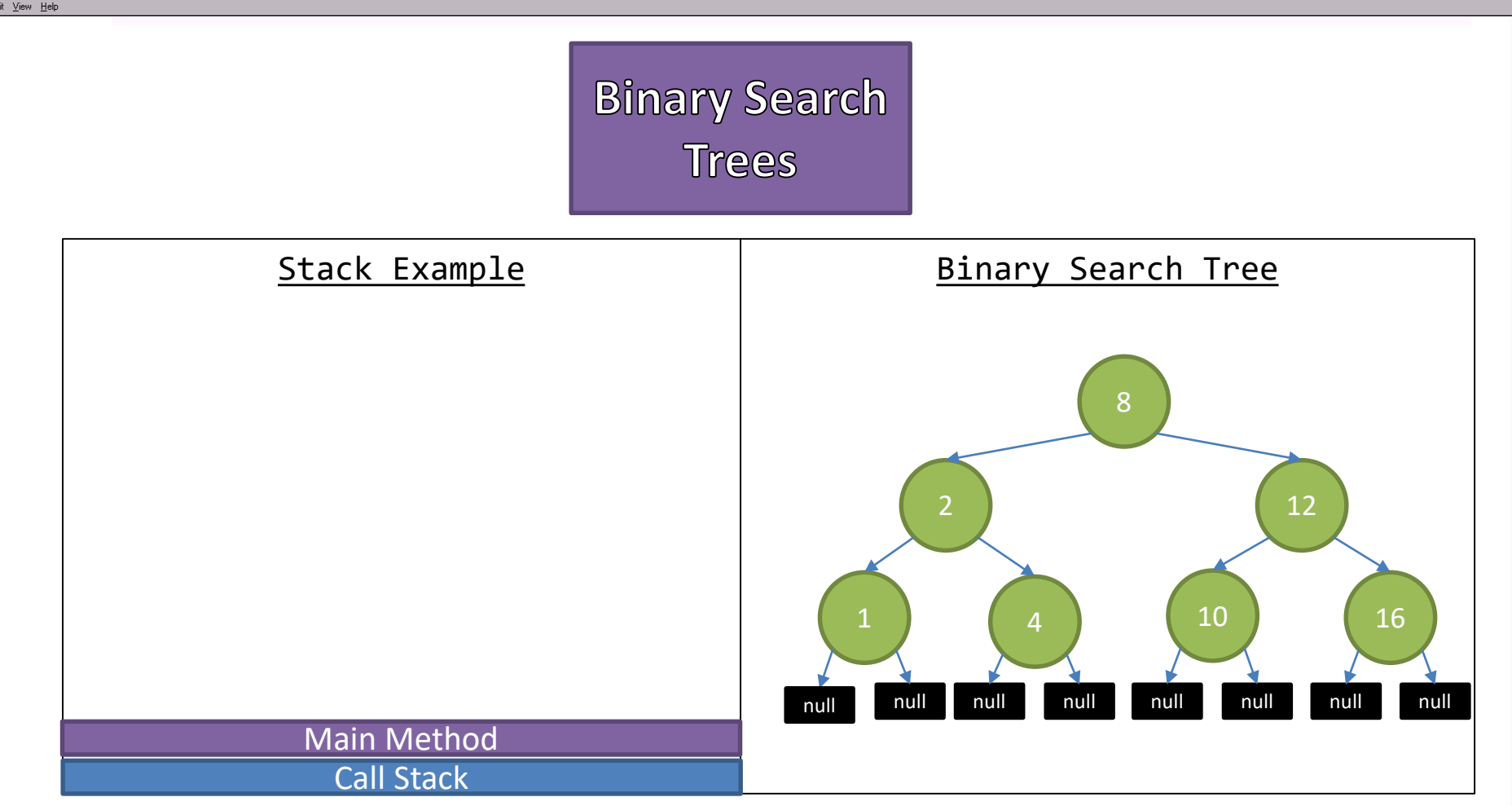

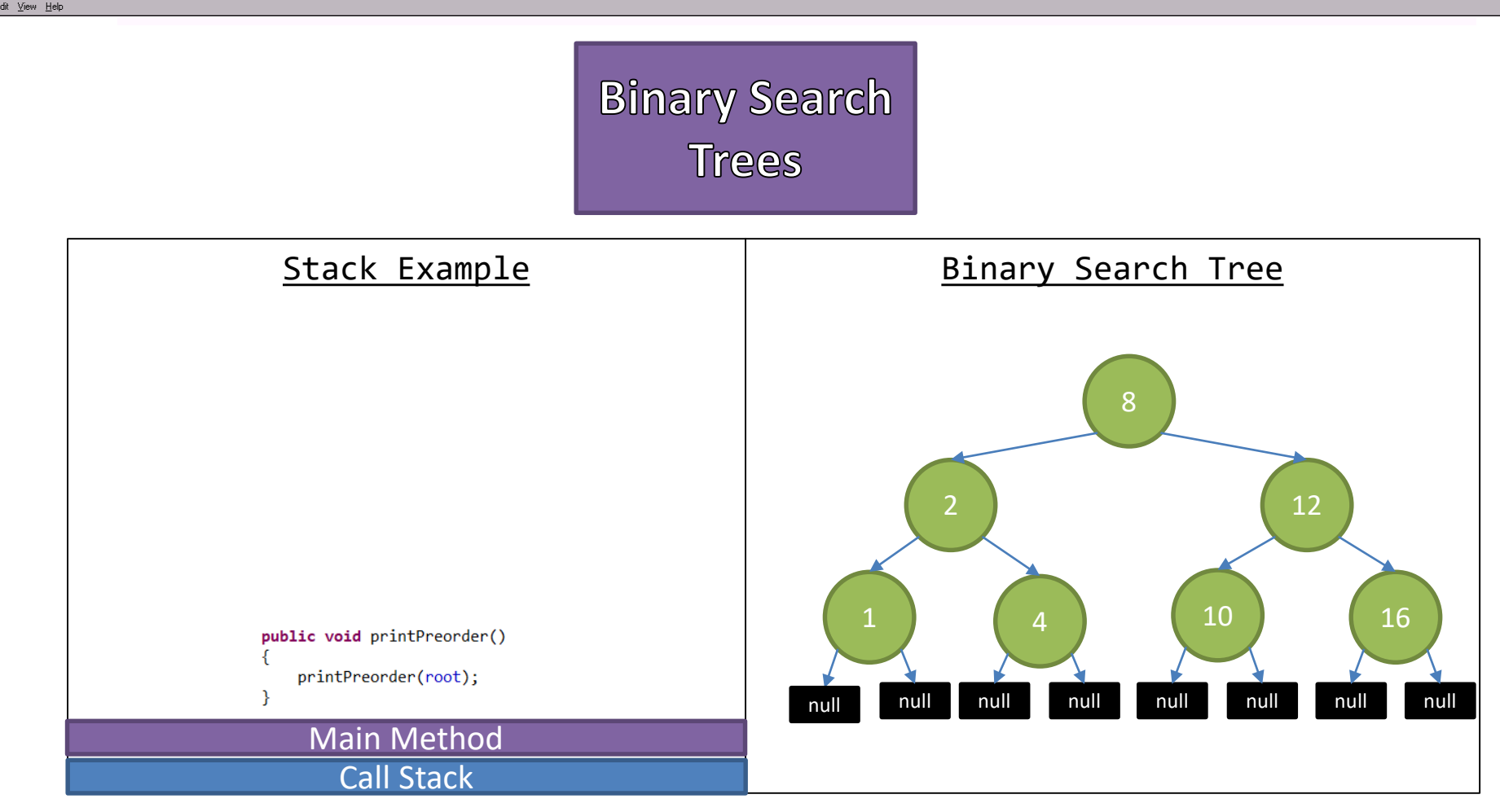

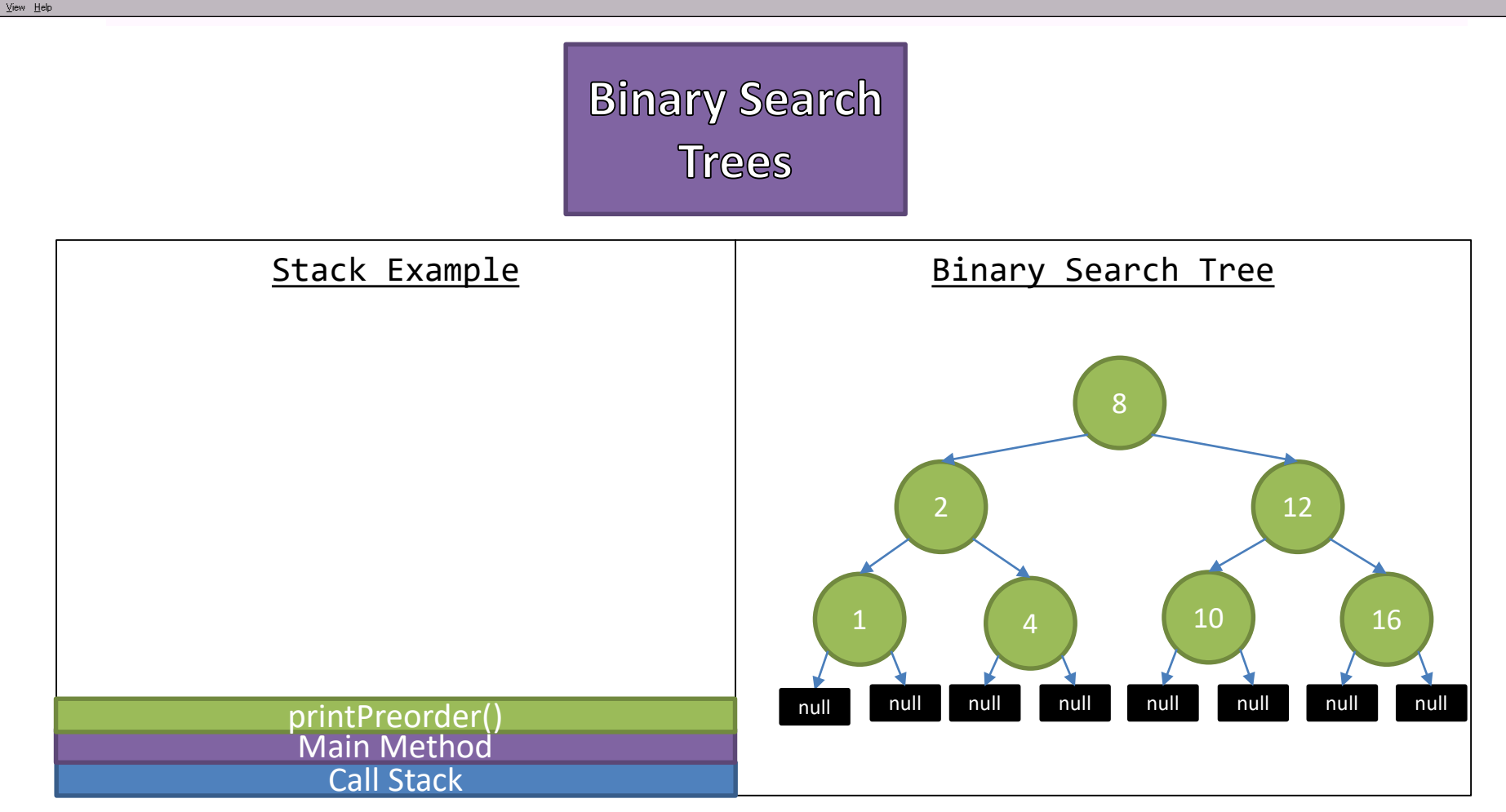

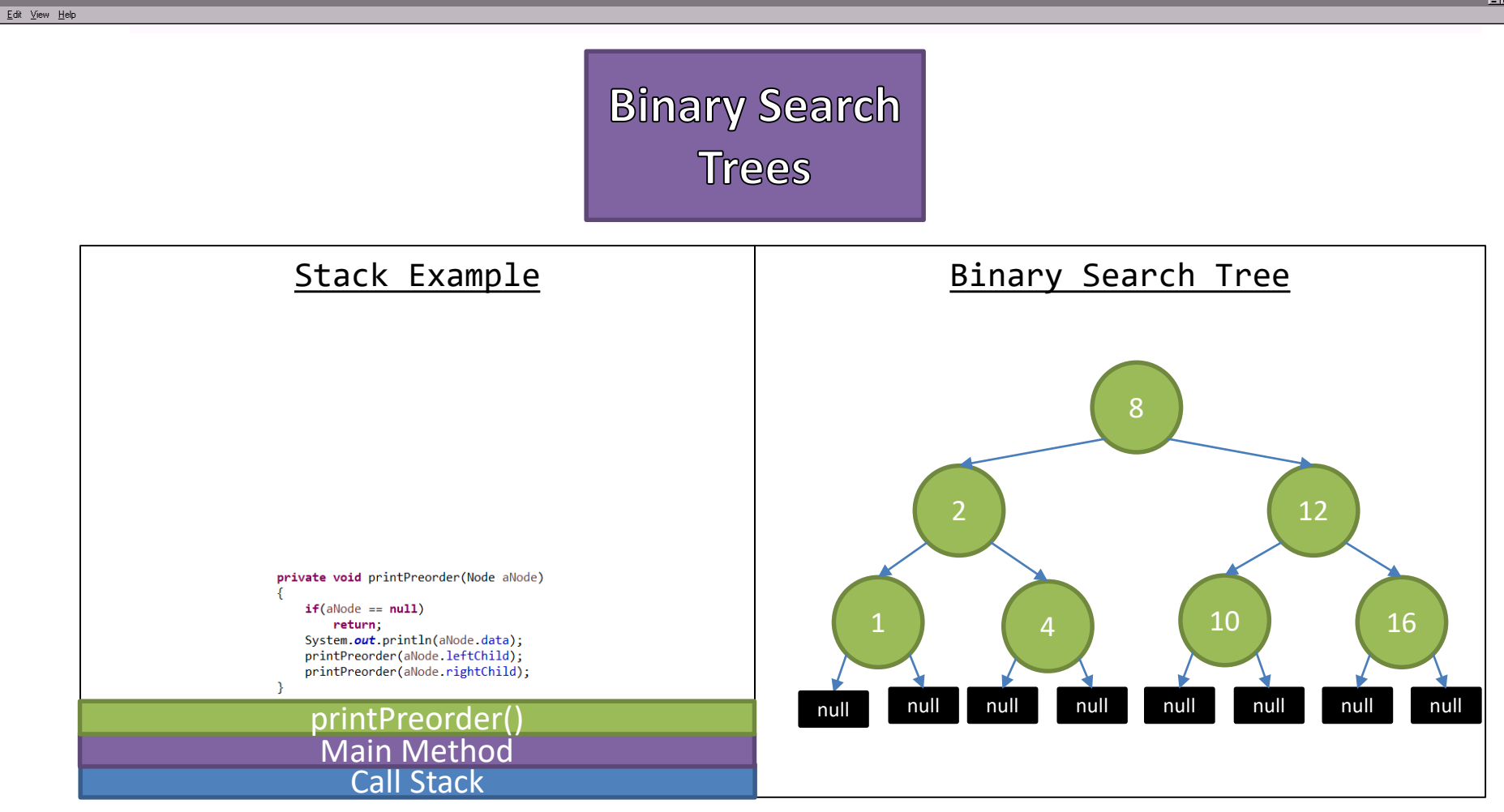

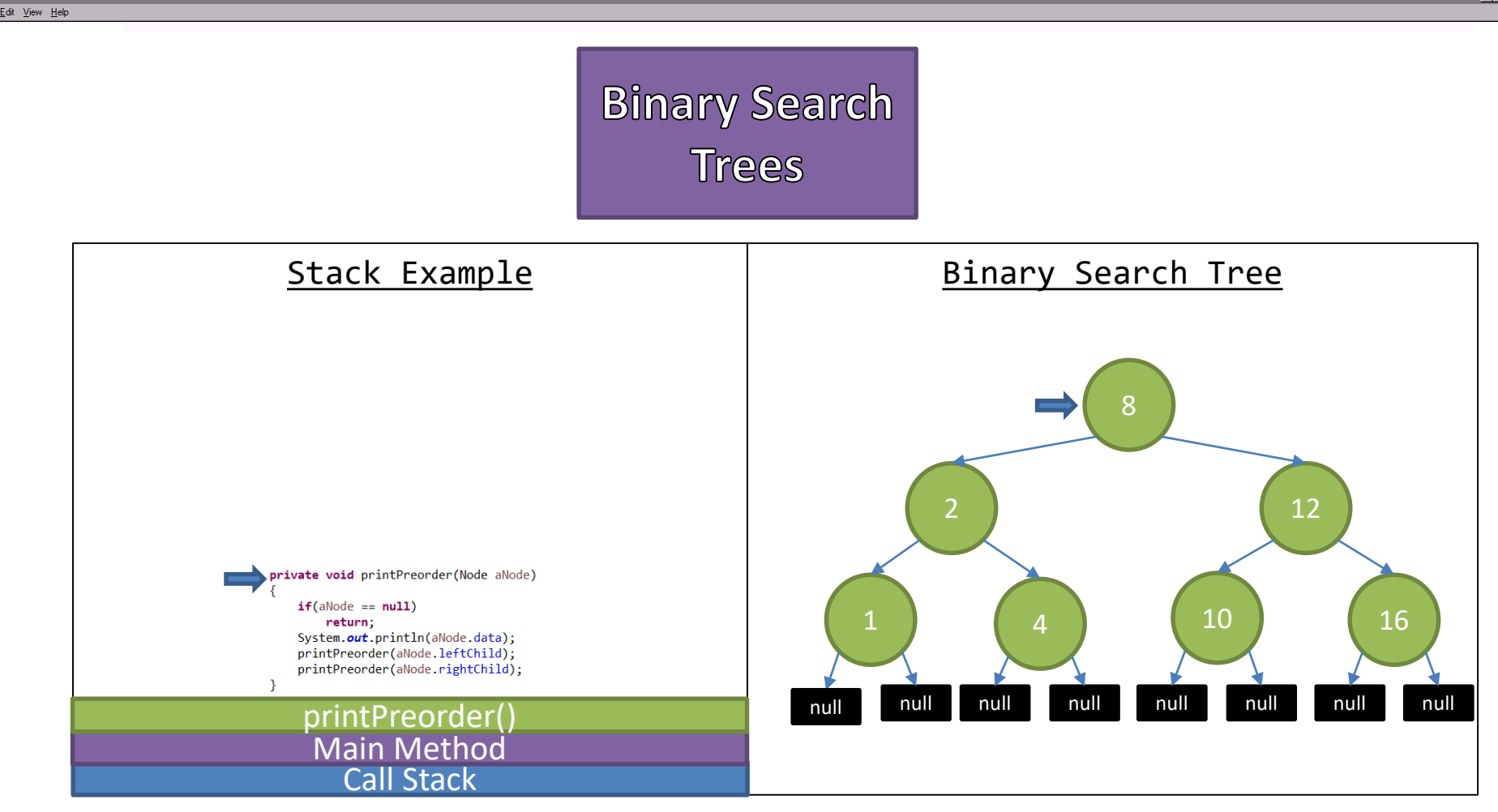

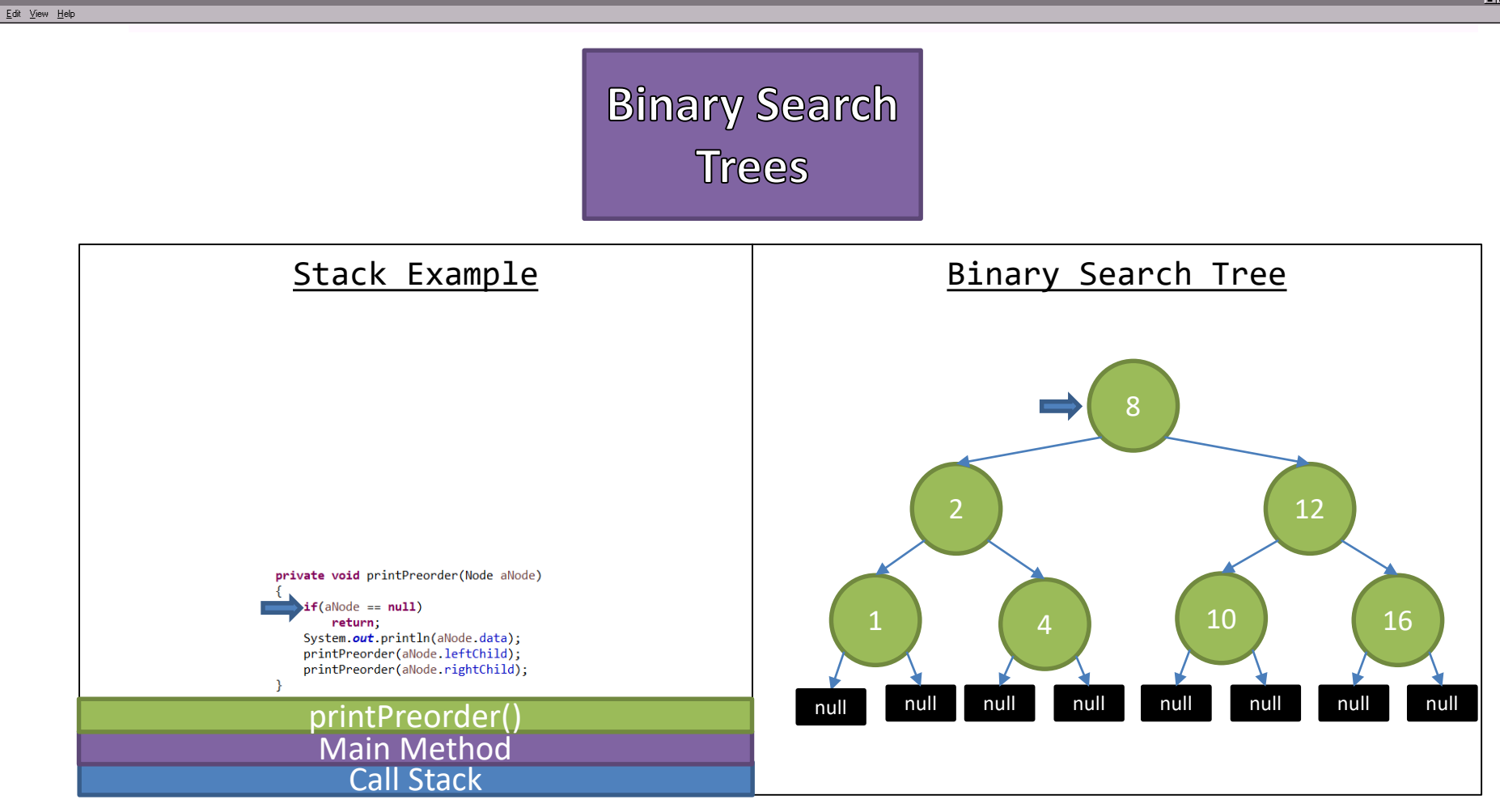

![](_page_24_Figure_1.jpeg)

![](_page_25_Figure_1.jpeg)

![](_page_26_Picture_1.jpeg)

![](_page_27_Figure_1.jpeg)

![](_page_28_Picture_1.jpeg)

![](_page_29_Figure_1.jpeg)

![](_page_30_Picture_1.jpeg)

![](_page_31_Picture_1.jpeg)

![](_page_32_Picture_1.jpeg)

![](_page_33_Figure_1.jpeg)

![](_page_34_Figure_1.jpeg)

![](_page_35_Figure_1.jpeg)

![](_page_36_Figure_1.jpeg)

![](_page_37_Figure_1.jpeg)

![](_page_38_Figure_1.jpeg)

![](_page_39_Figure_1.jpeg)

![](_page_40_Figure_1.jpeg)

![](_page_41_Figure_1.jpeg)

![](_page_42_Figure_1.jpeg)

![](_page_43_Figure_1.jpeg)

![](_page_44_Picture_1.jpeg)

![](_page_45_Figure_1.jpeg)

![](_page_46_Figure_1.jpeg)

![](_page_47_Picture_1.jpeg)

# A Few Traversals Later

![](_page_49_Figure_1.jpeg)

![](_page_50_Picture_1.jpeg)

- Breadth-First Traversal
	- 1. Add the Root node to a queue
	- 2. Dequeue a Node
	- 3. Process the Node's Value
	- 4. Enqueue the Node's Children
	- 5. Repeat Step 2 until the queue is empty

![](_page_50_Figure_8.jpeg)